# **Photoshop 2021 (Version 22.4) Serial Number With Key Free Download (2022)**

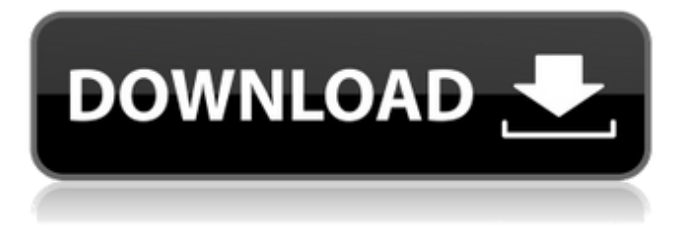

#### **Photoshop 2021 (Version 22.4) Crack License Code & Keygen Free [32|64bit]**

\* Nikon provides the free Nikon Capture (Nikon.com) program for processing and downloading Raw images from a Nikon camera. It's helpful if you have multiple camera bodies or Nikon's D-series DSLR camera bodies, and it's also free. \* Adobe Photoshop Elements is a good option for beginner photographers. The program is available for free from Adobe (Adobe.com) and it has many tools to help beginners in their photographic endeavors. \* The Adobe Photoshop Creative Cloud (Adobe.com) is an expensive alternative that would certainly help users in their artistic endeavors. Photoshop Creative Cloud offers a mix of various tools for manipulating images. Creative Cloud is designed to offer a subscription where Photoshop is bundled with many other software and tools that are not free. It's also a good reason to sign up for a service plan because you'll be able to access software in high quality when you need it. We have compared Photoshop and Photoshop Elements extensively with a handful of features to explain how you can get started using Photoshop. But before we do that, let's start with what makes Photoshop so great. # Chapter 1: Photoshop CS6: A Quick Overview Photoshop CS6 is a different program from the previous versions. It's designed for non-professional photographers and artists. The CS6 release came after months of testing and much more feature development. It's offered through subscription. It supports both Windows and Mac platforms, though the Mac version is what we're primarily focused on. Photoshop CS6 doesn't have the ability to export the same resolution file types as the Photoshop CS6 file format has, so if you want to retain the size of the original file, you need to back up the document and save it. Before we dig into Photoshop's many features, it's important to understand the Mercury (database) system within Photoshop. This is essential to understanding how various features work and how to use Photoshop for your creative work. ## Using the Mercury System By default, when you launch Photoshop CS6, the Mercury System is available for use (see Figure 1.1). This system is used to register and store all the changes you make to your documents. In addition, it allows you to access the document when you open it up again. As you make changes to your document, it is hidden from you behind layers. When you exit the program, Photoshop saves all your document changes back to the local computer where it is stored. The following is

### **Photoshop 2021 (Version 22.4) License Key Full**

Elements also includes basic image editing tools, filters, layers and a basic web browser (although there are third-party tools available). If you already use Elements, you can get it to open large files without freezing Photoshop. If you've been using Photoshop for a long time, you've learned its various features and ways of working. If you're looking for a new way to edit or create images, Elements offers options that the standard Photoshop doesn't. In this post, we'll take a look at the features and capabilities of Photoshop Elements. We'll compare it to the standard version and show you how to use it effectively. What is

Elements? Adobe Photoshop Elements is a desktop application. It is a digital photo editor that works on both Windows and Mac. This allows you to work on photos that were created on a variety of cameras. You can also use elements for designing and

making graphics for websites and mobile apps. Elements is designed to be the most simple and easy to use software for serious and casual users. It includes a basic user interface that makes editing easy. Elements also includes 3D content creation and a web browser for online photo and video editing. The program features five modules, and each includes various tools for editing or creating digital images. One module is made for photos and videos, another is for designing and retouching images, another is for enhancing videos, and the last is for creating 3D content. Out of the box, Elements is installed, ready to use. You can create, edit, and save files. If you are new to Elements, you will get a free 30-day trial. If you are using an old version, you can upgrade for one or two low prices. In any case, the trial period will show you the basics of the software before you get the real deal. How to Install Photoshop Elements The program can be downloaded and installed on Mac or Windows. Installation is fairly simple, but you will need to keep in mind which platform you use. If you use a Mac, the installer will download the appropriate image. If you use a PC, you will need to download the installer separately. If you use a Mac, you will find the installation image at the bottom of the page. Once the file is downloaded, you will have to run the installer. It will start the installation process. You will be asked to complete the setup program a681f4349e

## **Photoshop 2021 (Version 22.4) Crack + With Serial Key [Mac/Win] [2022]**

1. Field of the Invention This invention relates to an image display system used in, for example, a TV system, and more particularly to an image display system in which an image is displayed for a specified duration and an image is re-displayed after such a specified duration. 2. Description of the Related Art In an image display system, for example, in a TV system, generally, in order to display the next image after the screen is turned off, power is continuously supplied to a display and a next screen is reproduced on the screen. If power is supplied to a display at this time, the power consumption of the entire system is increased to a large extent. A light emitting element disposed in the back of the screen operates with even a small power. Therefore, the light emitting element is turned on so that the screen can be seen. Even if the screen is turned off, the display continues to operate and power is consumed by a driving circuit and the like in the same manner as in the case where the power is supplied to the display. The specification of Japanese Unexamined Patent Publication No. 4-80409, published in 1992, suggests the following image display method to reduce the power consumption of an image display apparatus. In the image display apparatus, in an image display period, an image is displayed on a display screen. At this time, the screen is turned off. After a specific time, the next image is displayed. The power supplied to the display at this time is consumed for a specific time and the next image is displayed. When the screen is turned off, the power supplied to the display is saved. When power is supplied to the display screen in the next image display period, the next image is displayed on the display screen.Estadio de Atenas The Estadio de Atenas is a sports stadium in the town of Atenas, Buenos Aires Province, Argentina. The stadium, built in 1927, has a capacity of 21,980. Currently, it is home to the Club Atlético Defensores Unidos, a soccer club which plays in the Torneo Argentino A. It has previously been home to the once-defunct Club Atlético Huracán. References External links Official website Atenas Atenas Category:Defensores Unidos de Buenos Aires Category:Sports venues in Buenos Aires ProvinceU.S. Army

## **What's New in the?**

Q: "Stop" in "Stop the machine" Why in "Stop the machine" the noun in the possessive case is "machine"? Not "in the machine"? A: While the examples given here are in the negative construction, I'm going to respond to this question based on the fact that "stop" in the examples above is also in the negative. A typical example is I don't think he understands us. Here, "us" is the subject. This preposition means that it is the speaker's position that he doesn't understand the speaker. I don't think he understands us. The object of the preposition "I" is "him". This preposition means that it is the speaker's opinion that he doesn't understand the speaker. In the first sentence, the subject is "us", and the preposition means that the speaker doesn't think that the speaker and he are on the same side. The object of the preposition "I" is the same subject: the speaker. A: In American English, "in" means inside something. "Stop the machine" doesn't have anything to do with machines. The power of social media for higher education Press coverage is invariably correlated with the amount of clicks generated by websites and blogs. This is a disadvantage for universities, with their limited resources and limited ability to host high-profile media sites. This is an important point that the Higher Education Academy is drawing attention to in a report called 'The power of social media'. In her closing speech, HEA President Jo Coburn pointed to the potential for social media to enhance university communications, including raising awareness, generating interest, and providing a valuable forum for discussion and debate. At the same time, universities have to be careful about the risks associated with the sites, including giving away confidential information, providing inaccurate information, and the risks associated with data misuse. The HEA also draw attention to the need for academics to adopt a very targeted approach, and to the need for universities to give appropriate weight to 'social media research', even though the Academy doesn't yet have a definition of this. Of course universities should be mindful of the risks associated with social media. One of the most important lessons for universities to learn is to avoid doing things which they may regret later. As she told the audience,

## **System Requirements:**

LFG - LFG (low-priority group finder) for Guild Wars 2 is a web-based application that allows for quick group-finding functionality to help players find and join groups with similar interests and player profiles. LFG in Guild Wars 2 utilizes the Simple Object Access Protocol (SOAP) and REST APIs for communication and data storage. Communication with LFG servers is performed using a custom protocol, gw2lfg, which has been designed for high performance and ease of use for both servers and clients. Factions - The Faction system in Guild Wars 2

Related links:

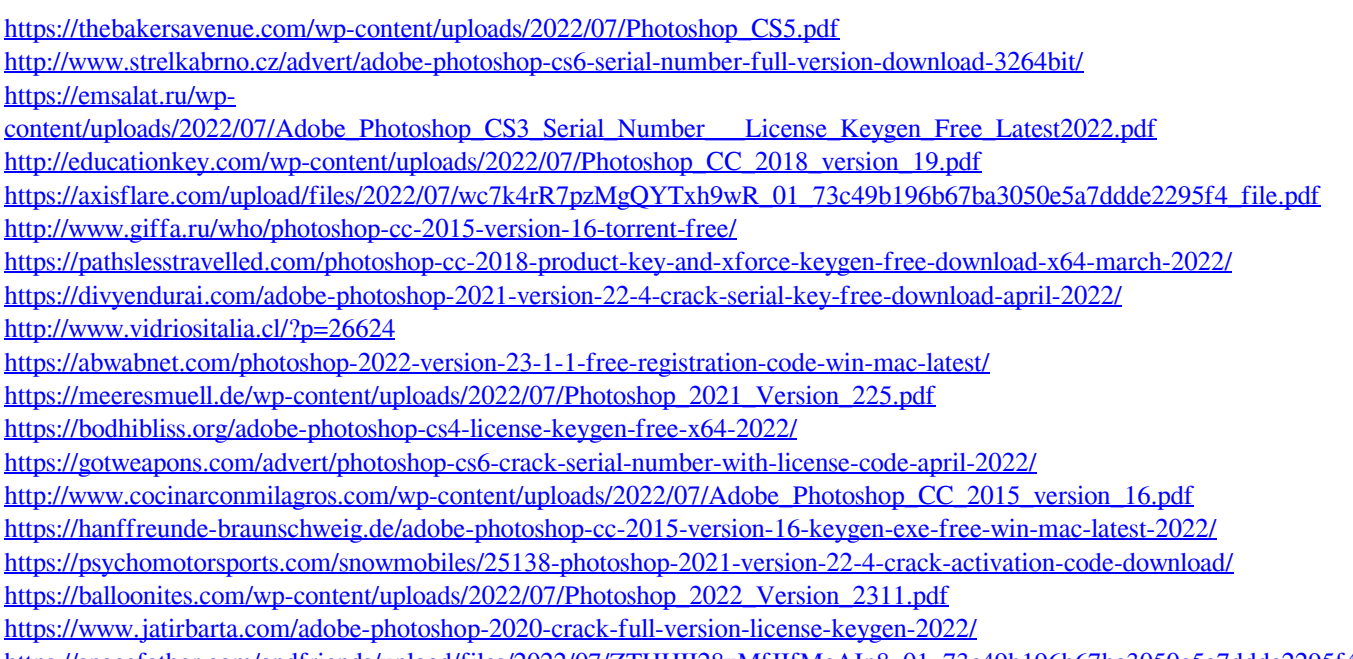

[https://spacefather.com/andfriends/upload/files/2022/07/ZTHHII28xMfJIfMcAIp8\\_01\\_73c49b196b67ba3050e5a7ddde2295f4](https://spacefather.com/andfriends/upload/files/2022/07/ZTHHII28xMfJIfMcAIp8_01_73c49b196b67ba3050e5a7ddde2295f4_file.pdf) [\\_file.pdf](https://spacefather.com/andfriends/upload/files/2022/07/ZTHHII28xMfJIfMcAIp8_01_73c49b196b67ba3050e5a7ddde2295f4_file.pdf)

<https://rwbible.com/photoshop-2021-version-22-3-key-generator-activation-key/>